#### **TECHNICAL SPECIFICATION**

| VIDEOLink Rate5.4 Gbps/laneInput Interface(4) HDMI (female) Version 2.0Output Interface(1) HDMI (female) Version 2.0Resolution480i to 4Kx2K @ 60Hz (YUV420)Input EqualizationAutomaticVideo Bandwidth300 MHz, 10.2 GbpsHDCP CompliantYesInput/Output<br>Max Cable Length20 ft (depending on cable quality)AUDIOInput InterfaceInput Interface(4) 3.5 mm Stereo AudioOutput Interface(1) 3.5 mm Stereo AudioOutput Interface(1) 3.5 mm Stereo AudioFrequency Response20Hz ~ 20KHzCommon ModeRejection @ 60dBNominal Level0.0 to 1.0 VUSBUSB 2.0, 1.1, and 1.0<br>w/ internal hubInput Interface(4) USB Type BOutput Interface(2) USB 1.1 Type A for K/M<br>(2) USB 2.0 Type A TransparentCONTROLExternal 100-240 VAC/ SVDC4AFront PanelButtons (SELECT audio/video<br>source)RS-232DB9 Female - 115200, N, 8, 1,<br>No flow controlHot KeysVia KeyboardEmulationKeyboard, Video and MouseOTHER2" H x 5.75" D x 12.75" WWeight3.55 IbsApprovalsUL, CE, ROHS CompliantOperating Temp.32-131°F (0-55°C)Storage Temp.4-185°F (-20-85°C)HumidityUp to 95% | VIDEO              |                                    |  |  |  |
|----------------------------------------------------------------------------------------------------|--------------------|------------------------------------|--|--|--|
| Input Interface(4) HDMI (female) Version 2.0Output Interface(1) HDMI (female) Version 2.0Resolution480i to 4Kx2K @ 60Hz (YUV420)Input EqualizationAutomaticVideo Bandwidth300 MHz, 10.2 GbpsHDCP CompliantYesInput/Output<br>Max Cable Length20 ft (depending on cable quality)AUDIOInput InterfaceInput Interface(4) 3.5 mm Stereo AudioOutput Interface(1) 3.5 mm Stereo AudioOutput Interface0.0 to 1.0 VUSBCommon ModeNegiction @ 60dBNominal Level0.0 to 1.0 VUSB(2) USB 2.0, 1.1, and 1.0<br>w/ internal hubInput Interface(4) USB Type BOutput Interface(2) USB 1.1 Type A for K/M<br>(2) USB 2.0 Type A TransparentCONTROLButtons (SELECT audio/video<br>source)RS-232DB9 Female - 115200, N, 8, 1,<br>No flow controlHot KeysVia KeyboardEmulationKeyboard, Video and MouseOTHER2" H x 5.75" D x 12.75" WPowerExternal 100-240 VAC/ 5VDC4ADimensions2" H x 5.75" D x 12.75" WWeight3.55 IbsApprovalsUL, CE, ROHS CompliantOperating Temp.32-131°F (-0-55 °C)Storage Temp4-185 °F (-20-85 °C)                                               |                    | E. A. Oh vis (la vis               |  |  |  |
| Output Interface(1) HDMI (female) Version 2.0Resolution480i to 4Kx2K @ 60Hz (YUV420)Input EqualizationAutomaticVideo Bandwidth300 MHz, 10.2 GbpsHDCP CompliantYesInput/Output<br>Max Cable Length20 ft (depending on cable quality)AUDIOInput InterfaceInput Interface(4) 3.5 mm Stereo AudioOutput Interface(1) 3.5 mm Stereo AudioOutput Interface(1) 3.5 mm Stereo AudioFrequency Response20Hz ~ 20KHzCommon ModeRejection @ 60dBNominal Level0.0 to 1.0 VUSBUSB 2.0, 1.1, and 1.0<br>w/ internal hubInput Interface(4) USB Type BOutput Interface(2) USB 1.1 Type A for K/M<br>(2) USB 2.0 Type A TransparentCONTROLEFront PanelButtons (SELECT audio/video<br>source)RS-232DB9 Female - 115200, N, 8, 1,<br>No flow controlHot KeysVia KeyboardEmulationKeyboard, Video and MouseOTHERPowerPowerExternal 100-240 VAC/ 5VDC4ADimensions2" H x 5.75" D x 12.75" WWeight3.55 IbsApprovalsUL, CE, ROHS CompliantOperating Temp.32-131 ° F (0-55 ° C)Storage Temp.4-185 ° F (-20-85 ° C)                                                            |                    |                                    |  |  |  |
| Resolution480i to 4Kx2K @ 60Hz (YUV420)Input EqualizationAutomaticVideo Bandwidth300 MHz, 10.2 GbpsHDCP CompliantYesInput/Output<br>Max Cable Length20 ft (depending on cable quality)AUDIO20 ft (depending on cable quality)Input Interface(4) 3.5 mm Stereo AudioOutput Interface(1) 3.5 mm Stereo AudioFrequency Response20Hz ~ 20KHzCommon ModeRejection @ 60dBNominal Level0.0 to 1.0 VUSBUSB 2.0, 1.1, and 1.0<br>w/ internal hubInput Interface(4) USB Type BOutput Interface(2) USB 1.1 Type A for K/M<br>(2) USB 2.0 Type A TransparentCONTROLEntons (SELECT audio/video<br>source)Front PanelButtons (SELECT audio/video<br>source)RS-232DB9 Female - 115200, N, 8, 1,<br>No flow controlHot KeysVia KeyboardEmulationKeyboard, Video and MouseOTHER2" H x 5.75" D x 12.75" WPowerExternal 100-240 VAC/ 5VDC4ADimensions2" H x 5.75" D x 12.75" WWeight3.55 lbsApprovalsUL, CE, ROHS CompliantOperating Temp.32-131 ° F (-20-85 ° C)Storage Temp.4-185 ° F (-20-85 ° C)                                                                   |                    |                                    |  |  |  |
| Input EqualizationAutomaticVideo Bandwidth300 MHz, 10.2 GbpsHDCP CompliantYesInput/Output<br>Max Cable Length20 ft (depending on cable quality)AUDIO10Input Interface(4) 3.5 mm Stereo AudioOutput Interface(1) 3.5 mm Stereo AudioOutput Interface(1) 3.5 mm Stereo AudioFrequency Response20Hz ~ 20KHzCommon ModeRejection @ 60dBNominal Level0.0 to 1.0 VUSBUSB 2.0, 1.1, and 1.0<br>w/ internal hubInput Interface(4) USB Type BOutput Interface(2) USB 1.1 Type A for K/M<br>(2) USB 2.0 Type A TransparentCONTROLEFront PanelButtons (SELECT audio/video<br>source)RS-232DB9 Female - 115200, N, 8, 1,<br>No flow controlHot KeysVia KeyboardEmulationKeyboard, Video and MouseOTHER2" H x 5.75" D x 12.75" WPowerExternal 100-240 VAC/ 5VDC4ADimensions2" H x 5.75" D x 12.75" WWeight3.55 IbsApprovalsUL, CE, ROHS CompliantOperating Temp.32-131 °F (-20-85 °C)                                                                                                    |                    |                                    |  |  |  |
| Video Bandwidth300 MHz, 10.2 GbpsHDCP CompliantYesInput/Output<br>Max Cable Length20 ft (depending on cable quality)AUDIO20 ft (depending on cable quality)Input Interface(4) 3.5 mm Stereo AudioOutput Interface(1) 3.5 mm Stereo AudioOutput Interface(1) 3.5 mm Stereo AudioFrequency Response20Hz ~ 20KHzCommon ModeRejection @ 60dBNominal Level0.0 to 1.0 VUSBUSB 2.0, 1.1, and 1.0<br>w/ internal hubInput Interface(4) USB Type BOutput Interface(2) USB 1.1 Type A for K/M<br>(2) USB 2.0 Type A TransparentCONTROLEFront PanelButtons (SELECT audio/video<br>source)RS-232DB9 Female - 115200, N, 8, 1,<br>No flow controlHot KeysVia KeyboardEmulationKeyboard, Video and MouseOTHER2" H x 5.75" D x 12.75" WPowerExternal 100-240 VAC/ 5VDC4ADimensions2" H x 5.75" D x 12.75" WWeight3.55 IbsApprovalsUL, CE, ROHS CompliantOperating Temp.32-131°F (-0-55°C)Storage Temp4-185°F (-20-85°C)                                                                                                    | Resolution         | 480i to 4Kx2K @ 60Hz (YUV420)      |  |  |  |
| HDCP CompliantYesInput/Output<br>Max Cable Length20 ft (depending on cable quality)AUDIO20 ft (depending on cable quality)Input Interface(4) 3.5 mm Stereo AudioOutput Interface(1) 3.5 mm Stereo AudioFrequency Response20Hz ~ 20KHzCommon ModeRejection @ 60dBNominal Level0.0 to 1.0 VUSBUSB 2.0, 1.1, and 1.0<br>w/ internal hubInput Interface(4) USB Type BOutput Interface(2) USB 1.1 Type A for K/M<br>(2) USB 2.0 Type A TransparentCONTROLButtons (SELECT audio/video<br>source)RS-232DB9 Female - 115200, N, 8, 1,<br>No flow controlHot KeysVia KeyboardEmulationKeyboard, Video and MouseOTHERExternal 100-240 VAC/ 5VDC4ADimensions2" H x 5.75" D x 12.75" WWeight3.55 lbsApprovalsUL, CE, ROHS CompliantOperating Temp.32-131°F (-0-55 °C)Storage Temp4-185 °F (-20-85 °C)                                                                                                    | Input Equalization | Automatic                          |  |  |  |
| Input/Output<br>Max Cable Length20 ft (depending on cable quality)AUDIOInput Interface(4) 3.5 mm Stereo AudioOutput Interface(1) 3.5 mm Stereo AudioOutput Interface(1) 3.5 mm Stereo AudioFrequency Response20Hz ~ 20KHzCommon ModeRejection @ 60dBNominal Level0.0 to 1.0 VUSBUSB 2.0, 1.1, and 1.0<br>w/ internal hubInput Interface(4) USB Type BOutput Interface(2) USB 1.1 Type A for K/M<br>(2) USB 2.0 Type A TransparentCONTROLButtons (SELECT audio/video<br>source)Rs-232DB9 Female - 115200, N, 8, 1,<br>No flow controlHot KeysVia KeyboardEmulationKeyboard, Video and MouseOTHERPowerPowerExternal 100-240 VAC/ 5VDC4ADimensions2" H x 5.75" D x 12.75" WWeight3.55 lbsApprovalsUL, CE, ROHS CompliantOperating Temp.32-131 ° F (-20-85 ° C)Storage Temp4-185 ° F (-20-85 ° C)                                                                                                    | Video Bandwidth    | 300 MHz, 10.2 Gbps                 |  |  |  |
| Max Cable Length20 ft (depending on Cable quality)AUDIOInput Interface(4) 3.5 mm Stereo AudioInput Interface(1) 3.5 mm Stereo AudioOutput Interface(1) 3.5 mm Stereo AudioFrequency Response20Hz ~ 20KHzCommon ModeRejection @ 60dBNominal Level0.0 to 1.0 VUSBUSB 2.0, 1.1, and 1.0<br>w/ internal hubInput Interface(4) USB Type BOutput Interface(2) USB 1.1 Type A for K/M<br>(2) USB 2.0 Type A TransparentCONTROLButtons (SELECT audio/video<br>source)RS-232DB9 Female - 115200, N, 8, 1,<br>No flow controlHot KeysVia KeyboardEmulationKeyboard, Video and MouseOTHERExternal 100-240 VAC/ 5VDC4ADimensions2" H x 5.75" D x 12.75" WWeight3.55 lbsApprovalsUL, CE, ROHS CompliantOperating Temp.32-131° F (0-55 °C)Storage Temp4-185 ° F (-20-85 °C)                                                                                                    | HDCP Compliant     | Yes                                |  |  |  |
| Input Interface(4) 3.5 mm Stereo AudioOutput Interface(1) 3.5 mm Stereo AudioFrequency Response20Hz ~ 20KHzCommon ModeRejection @ 60dBNominal Level0.0 to 1.0 VUSBSignal TypeUSB 2.0, 1.1, and 1.0<br>w/ internal hubInput Interface(4) USB Type BOutput Interface(2) USB 1.1 Type A for K/M<br>(2) USB 2.0 Type A TransparentCONTROLFront PanelButtons (SELECT audio/video<br>source)RS-232DB9 Female - 115200, N, 8, 1,<br>No flow controlHot KeysVia KeyboardEmulationKeyboard, Video and MouseOthER2" H x 5.75" D x 12.75" WPower2." H x 5.75" D x 12.75" WWeight3.55 IbsApprovalsUL, CE, ROHS CompliantOperating Temp.32-131° F (0-55 °C)Storage Temp4-185 ° F (-20-85 °C)                                                                                                    |                    | 20 ft (depending on cable quality) |  |  |  |
| Output Interface(1) 3.5 mm Stereo AudioFrequency Response20Hz ~ 20KHzCommon ModeRejection @ 60dBNominal Level0.0 to 1.0 VUSBSignal TypeUSB 2.0, 1.1, and 1.0<br>w/ internal hubInput Interface(4) USB Type BOutput Interface(2) USB 1.1 Type A for K/M<br>(2) USB 2.0 Type A TransparentCONTROLFront PanelButtons (SELECT audio/video<br>source)RS-232DB9 Female - 115200, N, 8, 1,<br>No flow controlHot KeysVia KeyboardEmulationKeyboard, Video and MouseOTHER2" H x 5.75" D x 12.75" WPowerExternal 100-240 VAC/ 5VDC4ADimensions2" H x 5.75" D x 12.75" WWeight3.55 IbsApprovalsUL, CE, ROHS CompliantOperating Temp4-185 °F (-20-85 °C)                                                                                                    | AUDIO              |                                    |  |  |  |
| Frequency Response20Hz ~ 20KHzCommon ModeRejection @ 60dBNominal Level0.0 to 1.0 VUSB 2.0, 1.0 VUSB 2.0, 1.1, and 1.0<br>w/ internal hubInput Interface(4) USB Type BOutput Interface(2) USB 1.1 Type A for K/M<br>(2) USB 2.0 Type A TransparentCONTROLFront PanelButtons (SELECT audio/video<br>source)RS-232DB9 Female - 115200, N, 8, 1,<br>No flow controlHot KeysVia KeyboardEmulationKeyboard, Video and MouseOTHER2" H x 5.75" D x 12.75" WPowerExternal 100-240 VAC/ 5VDC4ADimensions2" H x 5.75" D x 12.75" WWeight3.55 IbsApprovalsUL, CE, ROHS CompliantOperating Temp4-185 °F (-20-85 °C)                                                                                                    | Input Interface    | (4) 3.5 mm Stereo Audio            |  |  |  |
| Common ModeRejection @ 60dBNominal Level0.0 to 1.0 VUSBUSB 2.0, 1.1, and 1.0<br>w/ internal hubSignal TypeUSB 2.0, 1.1, and 1.0<br>w/ internal hubInput Interface(4) USB Type BOutput Interface(2) USB 1.1 Type A for K/M<br>(2) USB 2.0 Type A TransparentCONTROLButtons (SELECT audio/video<br>source)Front PanelButtons (SELECT audio/video<br>source)RS-232DB9 Female - 115200, N, 8, 1,<br>No flow controlHot KeysVia KeyboardEmulationKeyboard, Video and MouseOTHER2" H x 5.75" D x 12.75" WPowerExternal 100-240 VAC/ 5VDC4ADimensions2" H x 5.75" D x 12.75" WWeight3.55 lbsApprovalsUL, CE, ROHS CompliantOperating Temp.32-131°F (0-55 °C)Storage Temp4-185 °F (-20-85 °C)                                                                                                    | Output Interface   | (1) 3.5 mm Stereo Audio            |  |  |  |
| Nominal Level0.0 to 1.0 VUSBSignal TypeUSB 2.0, 1.1, and 1.0<br>w/ internal hubInput Interface(4) USB Type BOutput Interface(2) USB 1.1 Type A for K/M<br>(2) USB 2.0 Type A TransparentCONTROLFront PanelButtons (SELECT audio/video<br>source)RS-232DB9 Female - 115200, N, 8, 1,<br>No flow controlHot KeysVia KeyboardEmulationKeyboard, Video and MouseOTHERPowerExternal 100-240 VAC/ 5VDC4ADimensions2" H x 5.75" D x 12.75" WWeight3.55 lbsApprovalsUL, CE, ROHS CompliantOperating Temp.32-131°F (0-55 °C)Storage Temp4-185 °F (-20-85 °C)                                                                                                    | Frequency Response | 20Hz ~ 20KHz                       |  |  |  |
| USBSignal TypeUSB 2.0, 1.1, and 1.0<br>w/ internal hubInput Interface(4) USB Type BOutput Interface(2) USB 1.1 Type A for K/M<br>(2) USB 2.0 Type A TransparentCONTROLFront PanelButtons (SELECT audio/video<br>source)RS-232DB9 Female - 115200, N, 8, 1,<br>No flow controlHot KeysVia KeyboardEmulationKeyboard, Video and MouseOTHER2" H x 5.75" D x 12.75" WPowerExternal 100-240 VAC/ 5VDC4ADimensions2" H x 5.75" D x 12.75" WWeight3.55 lbsApprovalsUL, CE, ROHS CompliantOperating Temp.32-131°F (0-55 °C)Storage Temp4-185 °F (-20-85 °C)                                                                                                    | Common Mode        | Rejection @ 60dB                   |  |  |  |
| Signal TypeUSB 2.0, 1.1, and 1.0<br>w/ internal hubInput Interface(4) USB Type BOutput Interface(2) USB 1.1 Type A for K/M<br>(2) USB 2.0 Type A TransparentCONTROLFront PanelButtons (SELECT audio/video<br>source)RS-232DB9 Female - 115200, N, 8, 1,<br>No flow controlHot KeysVia KeyboardEmulationKeyboard, Video and MouseOTHER2" H x 5.75" D x 12.75" WPowerExternal 100-240 VAC/ 5VDC4ADimensions2" H x 5.75" D x 12.75" WWeight3.55 lbsApprovalsUL, CE, ROHS CompliantOperating Temp4-185 °F (-20-85 °C)                                                                                                    | Nominal Level      | 0.0 to 1.0 V                       |  |  |  |
| Signal Typew/ internal hubInput Interface(4) USB Type BOutput Interface(2) USB 1.1 Type A for K/M<br>(2) USB 2.0 Type A TransparentCONTROLFront PanelButtons (SELECT audio/video<br>source)RS-232DB9 Female - 115200, N, 8, 1,<br>No flow controlHot KeysVia KeyboardEmulationKeyboard, Video and MouseOTHER2" H x 5.75" D x 12.75" WPowerExternal 100-240 VAC/ 5VDC4ADimensions2" H x 5.75" D x 12.75" WWeight3.55 IbsApprovalsUL, CE, ROHS CompliantOperating Temp.32-131°F (0-55 °C)Storage Temp4-185 °F (-20-85 °C)                                                                                                    | USB                |                                    |  |  |  |
| Output Interface(2) USB 1.1 Type A for K/M<br>(2) USB 2.0 Type A TransparentCONTROLFront PanelButtons (SELECT audio/video<br>source)RS-232DB9 Female - 115200, N, 8, 1,<br>No flow controlHot KeysVia KeyboardEmulationKeyboard, Video and MouseOTHERExternal 100-240 VAC/ 5VDC4ADimensions2" H x 5.75" D x 12.75" WWeight3.55 lbsApprovalsUL, CE, ROHS CompliantOperating Temp.32-131°F (0-55 °C)Storage Temp4-185 °F (-20-85 °C)                                                                                                    | Signal Type        |                                    |  |  |  |
| Output Interface(2) USB 2.0 Type A TransparentCONTROLFront PanelButtons (SELECT audio/video<br>source)RS-232DB9 Female - 115200, N, 8, 1,<br>No flow controlHot KeysVia KeyboardEmulationKeyboard, Video and MouseOTHERPowerPowerExternal 100-240 VAC/ 5VDC4ADimensions2" H x 5.75" D x 12.75" WWeight3.55 lbsApprovalsUL, CE, ROHS CompliantOperating Temp.32-131°F (0-55 °C)Storage Temp4-185 °F (-20-85 °C)                                                                                                    | Input Interface    | (4) USB Type B                     |  |  |  |
| Front PanelButtons (SELECT audio/video<br>source)RS-232DB9 Female - 115200, N, 8, 1,<br>No flow controlHot KeysVia KeyboardEmulationKeyboard, Video and MouseOTHERPowerExternal 100-240 VAC/ 5VDC4ADimensions2" H x 5.75" D x 12.75" WWeight3.55 lbsApprovalsUL, CE, ROHS CompliantOperating Temp.32-131°F (0-55 °C)Storage Temp4-185 °F (-20-85 °C)                                                                                                    | Output Interface   |                                    |  |  |  |
| Front Panelsource)RS-232DB9 Female - 115200, N, 8, 1,<br>No flow controlHot KeysVia KeyboardEmulationKeyboard, Video and MouseOTHERPowerExternal 100-240 VAC/ 5VDC4ADimensions2" H x 5.75" D x 12.75" WWeight3.55 lbsApprovalsUL, CE, ROHS CompliantOperating Temp.32-131°F (0-55 °C)Storage Temp4-185 °F (-20-85 °C)                                                                                                    |                    |                                    |  |  |  |
| RS-2.32No flow controlHot KeysVia KeyboardEmulationKeyboard, Video and MouseOTHERPowerExternal 100-240 VAC/ 5VDC4ADimensions2" H x 5.75" D x 12.75" WWeight3.55 lbsApprovalsUL, CE, ROHS CompliantOperating Temp.32-131°F (0-55 °C)Storage Temp4-185 °F (-20-85 °C)                                                                                                    | Front Panel        |                                    |  |  |  |
| EmulationKeyboard, Video and MouseOTHERPowerExternal 100-240 VAC/ 5VDC4ADimensions2" H x 5.75" D x 12.75" WWeight3.55 lbsApprovalsUL, CE, ROHS CompliantOperating Temp.32-131°F (0-55 °C)Storage Temp4-185 °F (-20-85 °C)                                                                                                    | RS-232             |                                    |  |  |  |
| OTHERPowerExternal 100-240 VAC/ 5VDC4ADimensions2" H x 5.75" D x 12.75" WWeight3.55 lbsApprovalsUL, CE, ROHS CompliantOperating Temp.32-131°F (0-55 °C)Storage Temp4-185 °F (-20-85 °C)                                                                                                    | Hot Keys           | Via Keyboard                       |  |  |  |
| Power External 100-240 VAC/ 5VDC4A   Dimensions 2" H x 5.75" D x 12.75" W   Weight 3.55 lbs   Approvals UL, CE, ROHS Compliant   Operating Temp. 32-131°F (0-55 °C)   Storage Temp. -4-185 °F (-20-85 °C)                                                                                                    | Emulation          |                                    |  |  |  |
| Dimensions 2" H x 5.75" D x 12.75" W   Weight 3.55 lbs   Approvals UL, CE, ROHS Compliant   Operating Temp. 32-131°F (0-55 °C)   Storage Temp. -4-185 °F (-20-85 °C)                                                                                                    | OTHER              | ·                                  |  |  |  |
| Weight3.55 lbsApprovalsUL, CE, ROHS CompliantOperating Temp.32-131°F (0-55 °C)Storage Temp4-185 °F (-20-85 °C)                                                                                                    | Power              | External 100-240 VAC/ 5VDC4A       |  |  |  |
| Weight3.55 lbsApprovalsUL, CE, ROHS CompliantOperating Temp.32-131°F (0-55 °C)Storage Temp4-185 °F (-20-85 °C)                                                                                                    | Dimensions         |                                    |  |  |  |
| ApprovalsUL, CE, ROHS CompliantOperating Temp.32-131°F (0-55 °C)Storage Temp4-185 °F (-20-85 °C)                                                                                                    |                    |                                    |  |  |  |
| Operating Temp. 32-131°F (0-55 °C)   Storage Temp. -4-185 °F (-20-85 °C)                                                                                                    | Approvals          |                                    |  |  |  |
| Storage Temp4-185 °F (-20-85 °C)                                                                                                    |                    |                                    |  |  |  |
|                                                                                                    |                    |                                    |  |  |  |
|                                                                                                    |                    | · · · · · ·                        |  |  |  |

### WHAT'S IN THE BOX

NOTICE

this material.

Technologies, Inc.

| PART NO.          | Q-TY | DESCRIPTION                             |
|-------------------|------|-----------------------------------------|
| UHDN-4P-S         | 1    | 4-Port Ultra 4K-60Hz HDMI<br>KVM Switch |
| PS5VD4A           | 1    | PS5VD4A Power Supply                    |
| Quick Start Guide | 1    |                                         |

The information contained in this document is subject to change without notice. SmartAVI makes no warranty of any kind with regard to this material, including but not limited to, implied warranties of merchantability and fitness for particular purpose. SmartAVI will not be liable for errors contained herein or for incidental or consequential damages in connection with the furnishing, performance or use of

No part of this document may be photocopied, reproduced, or translated into another language without prior written consent from SmartAVI

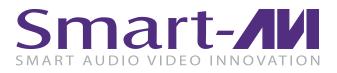

# **UHDN-4P**

## **4-Port Ultra 4K-60Hz HDMI KVM** Switch with USB 2.0 and Audio

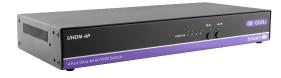

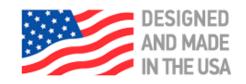

## MANAGE 4 COMPUTERS FROM A SINGLE WORKSTATION

## 800.AVI.2131, 702.800.0005

2455 W Cheyenne Ave, Suite 112 North Las Vegas, NV 89032

# **Quick Start Guide**

# SmartAVI.com

## SYSTEM CONTROL

There are three ways to control the UHDN-4P: Keyboard HotKeys, RS-232 Serial Commands, and Front Panel Buttons.

The settings for the serial connection are as follows: Baud rate: **115200**; Data Bits: **8**; Parity: **None**; Stop Bits: **1**; Flow Control: **None**.

The following commands can be used:

| Command                            | HotKey                                  | RS-232                         |
|------------------------------------|-----------------------------------------|--------------------------------|
| All USB, audio, video              | [CTRL][CTRL]<br>[port#][ENTER]          | // <b>m</b> [port#]<br>[ENTER] |
| Audio Only                         | [CTRL][CTRL]<br><b>a</b> [port#][ENTER] | // <b>a</b> [port#]<br>[ENTER] |
| KM Only                            | [CTRL][CTRL]<br><b>c</b> [port#][ENTER] | // <b>c</b> [port#]<br>[ENTER] |
| USB Only                           | [CTRL][CTRL]<br>u[port#][ENTER]         | // <b>u</b> [port#]<br>[ENTER] |
| Learn EDID                         | [CTRL] [CTRL]<br>e[ENTER]               | //e[ENTER]                     |
| Trigger Hotplug                    | [CTRL] [CTRL]<br><b>h</b> [ENTER]       | //h[ENTER]                     |
| Reset Software                     | [CTRL] [CTRL] r                         | //r[ENTER]                     |
| Factory Defaults                   | [CTRL] [CTRL] <b>f</b>                  | //f[ENTER]                     |
| Same as front panel<br>◀ M1 button | [HK][HK]↑                               | N/A                            |
| Same as front panel<br>M2 ► button | [HK][HK]↓                               | N/A                            |
| Get Port Status                    | N/A                                     | // <b>??</b> [ENTER]           |

## **CUSTOM HOTKEY TRIGGERS**

Users are able to customize the keys that trigger Hotkeys. The following keys are allowed:

CTRL (Left/Right), ALT, SHIFT (Left/Right), Caps Lock, Scroll Lock, F1-F12

**Change HK Trigger** HK + HK + X + desired hotkey

View Current HK Trigger Use the RS-232 command: //??[ENTER]

Reset HK Trigger Run "Factory Defaults" command.

**Default HotKey Trigger** CTRL (Left)

#### HARDWARE INSTALLATION

- 1. Ensure that power is disconnected from the UHDN-4P.
- 2. Connect the HDMI cables and USB cables (male-A to male-B) from the computers to the respective ports on the UHDN-4P.
- 3. Optionally connect audio cables from the computers to the respective ports on the UHDN-4P.
- 4. Optionally connect RS-232 for control functions.
- 5. Connect the USB keyboard and mouse to the two USB ports with keyboard and mouse symbols.
- 6. Optionally connect speakers to the UHDN-4P.
- 7. Optionally connect up to 2 USB peripheral devices such as printers or flash drives.
- 8. Connect the display monitor to the OUTPUT connector on the UHDN-4P.
- 9. Power on the UHDN-4P.

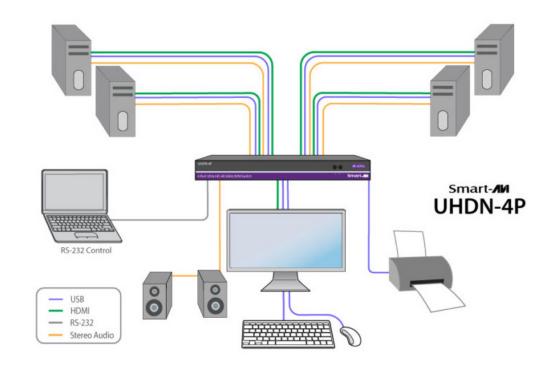

## **UHDN-4P FRONT**

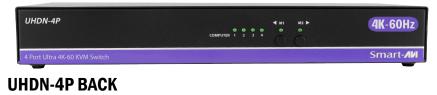

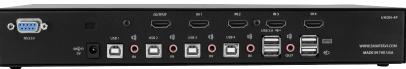